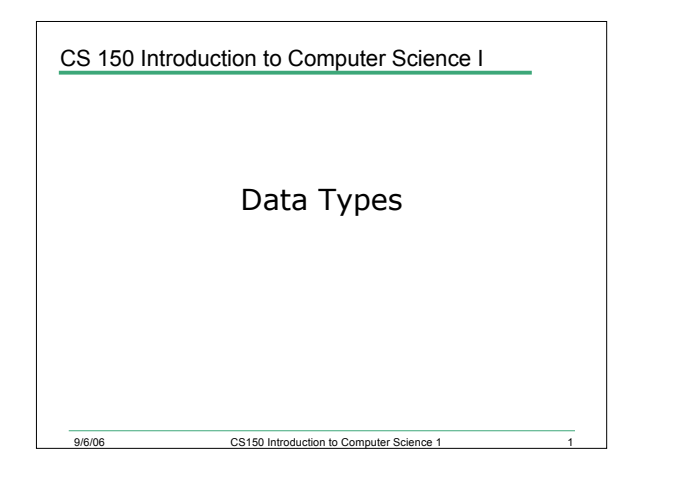

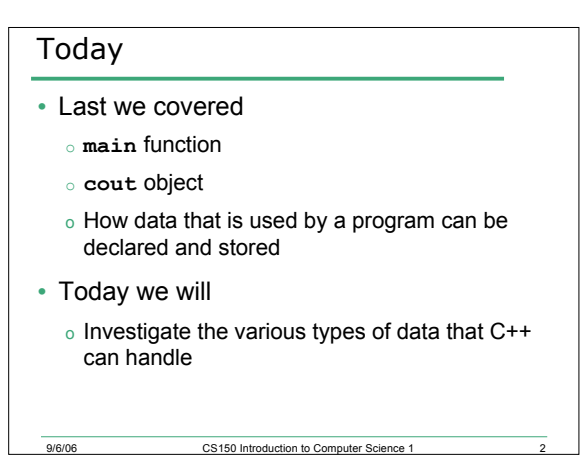

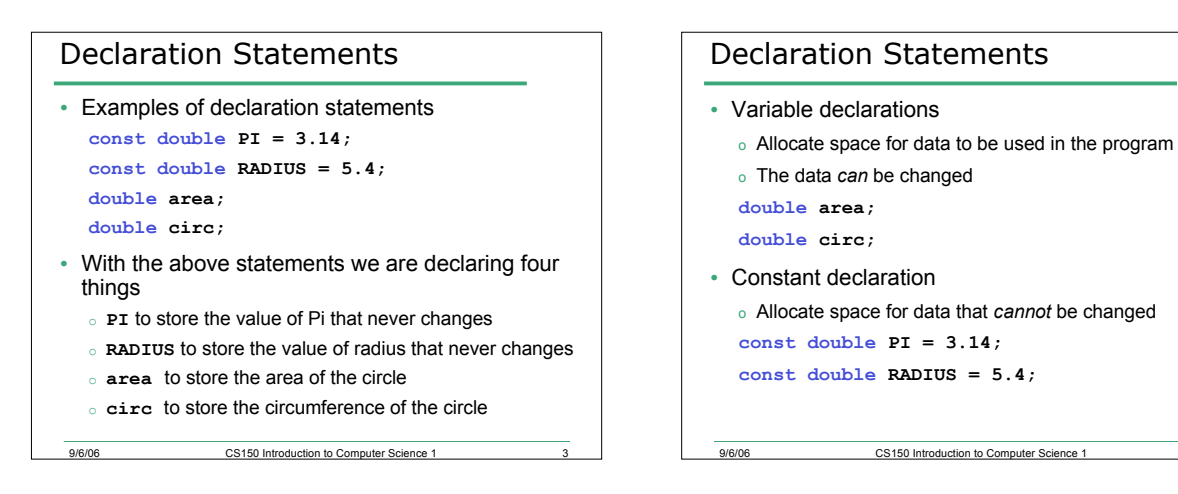

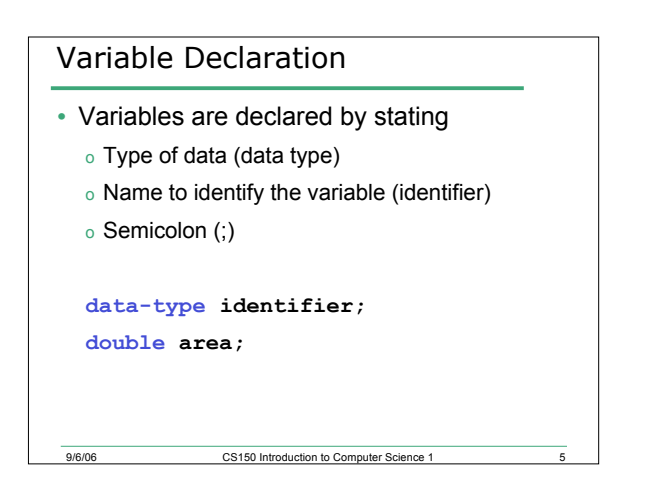

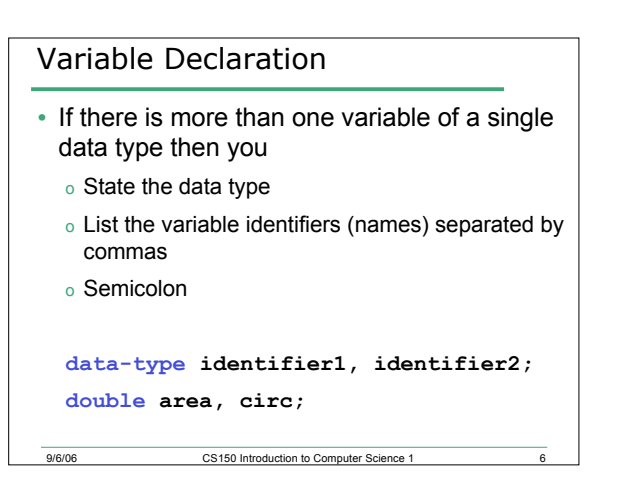

## Identifiers

- Programmer-defined names that represent some element of a program
- C++ does place limits on what names you can call your variables
- Rules
	- 1. Identifiers must begin with a letter or an underscore
	- 2. Identifiers must consist of letters, numbers and underscore, nothing else
	- 3. Identifiers cannot be a *reserved keyword*

9/6/06 CS150 Introduction to Computer Science 1

#### Reserved Keywords

- These are words that are reserved by C++ to implement various features
- Examples of keywords that we have seen so far are **int, double, const, return**
- A list of C++ keywords can be found on page 45 of your textbook

9/6/06 CS150 Introduction to Computer Science 1

# Identifiers

- Identifiers are case sensitive
	- o **int num1;**
	- o **int Num1;**
	- <sup>o</sup> **num1** and **Num1** are different variables
- You should always try to use meaningful variable names
- If you have a variable that represents the width, then call it **width** not **w**

9/6/06 CS150 Introduction to Computer Science 1 9

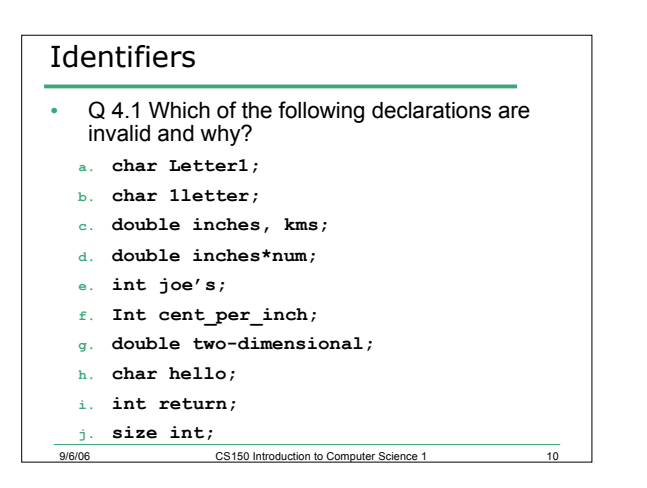

### Data types

- Data types
	- o C++ can store many different types of data
	- o A data type also defines what operations can be performed on data of that type
	- o We will be looking at
		- Integer numbers
		- Characters
		- Strings
		- Floating-point numbers

9/6/06 CS150 Introduction to Computer Science 1

Booleans

## Integers

- The main integer data type is **int**
- The **int** data type is used to store integer numbers, both positive and negative
- **int**s are finite (why?), i.e. they have a limited range that is implementation dependent
- Examples of **int**s are: 123, -23, 0, 2352
- An **int** without a sign (+ or ) is assumed to be positive
- 2,353 is not an **int**, 2353 is an **int**
- What operations can be performed on integers?

erside CS150 Introduction to Computer Science 1

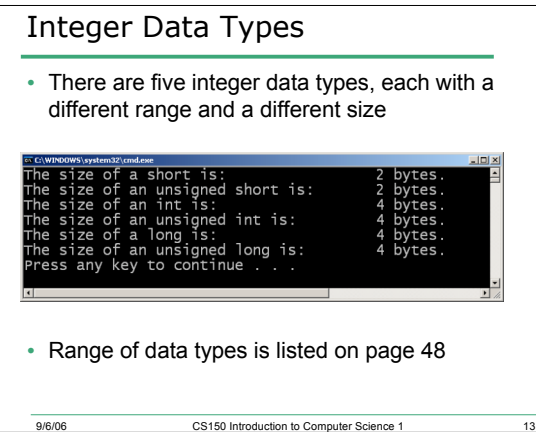

#### **char**

- The **char** data type is used to store single characters (letters, digits, special characters)
- **chars** are usually 1-byte long
- Characters are stored as integers
- The most common method for encoding characters is ASCII
- Character constants are enclosed in single quotes
- Examples of character constants are: **'A', 'a', '\*', '2', '\$'**

9/6/06 CS150 Introduction to Computer Science 1 14

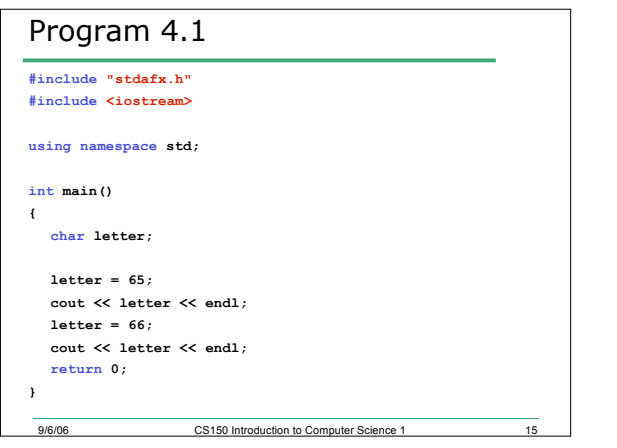

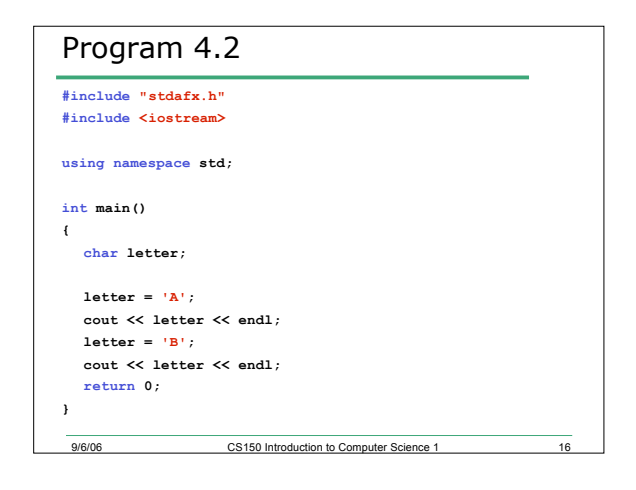

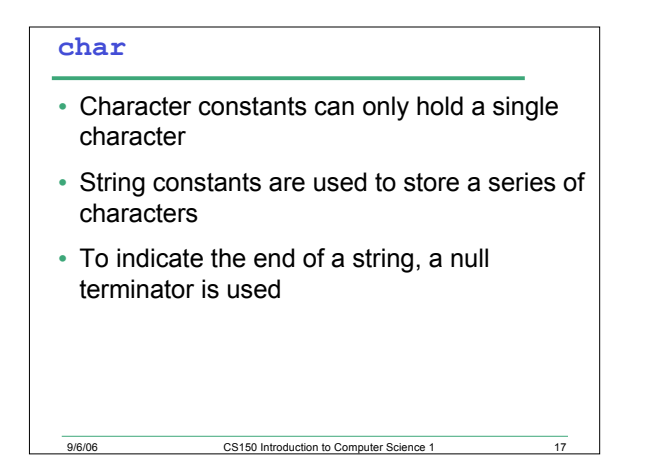

# Questions

- Q 4.2 How are the character 'A' and the string constant "A" stored in memory?
- Q 4.3 Is the escape character \n a character or a string?
- Q 4.4 How do we declare a **char** variable and assign it a value?

9/6/06 CS150 Introduction to Computer Science 1 18

#### **string** Class

- **string** is the data type used to store more than one character
- Not built into C++ but provided by standard  $C++$
- Need to include the preprocessor directive
	- o **#include <string>**

#### **string** Questions

- Q 4.5 How do we declare a variable of type string?
- Q 4.6 How do we assign a value to the variable?
- Q 4.7 How do we output a string constant and a string variable? What is output?

## Floating-Point Data Types

9/6/06 CS150 Introduction to Computer Science 1

- The **float**, **double, and long double** data types are used to store floating-point numbers, both positive and negative
- Floating-point numbers can contain fractional parts

9/6/06 CS150 Introduction to Computer Science 1

- Computers store floating-point numbers in a manner similar to scientific notation
- Computers represent floating-point numbers using E notation

## Floating-Point Data Types

9/6/06 CS150 Introduction to Computer Science 1

- **float**, **double, and long double** are finite
- Examples of floating-point numbers are: 1.0, -2.3, -.3, 12E5, -1E-2, 1.4e+8
- 2,353.99 is not a **double**, 2353.99 is a **double**

9/6/06 CS150 Introduction to Computer Science 1

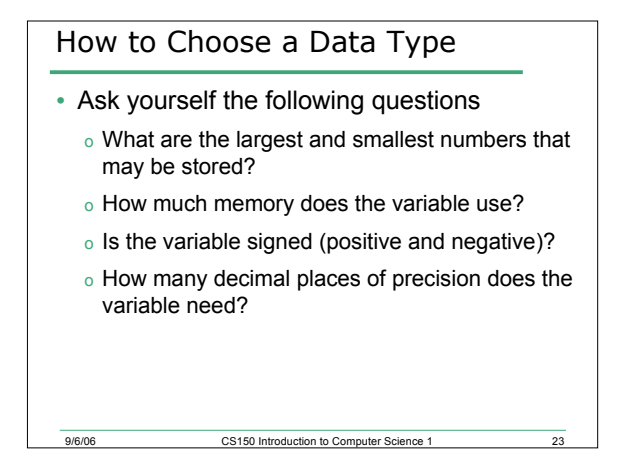

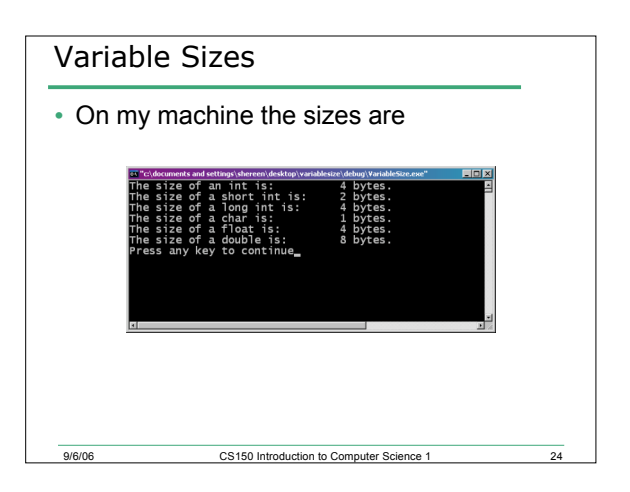

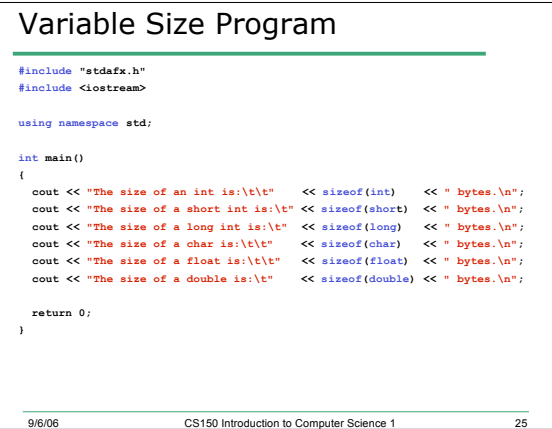

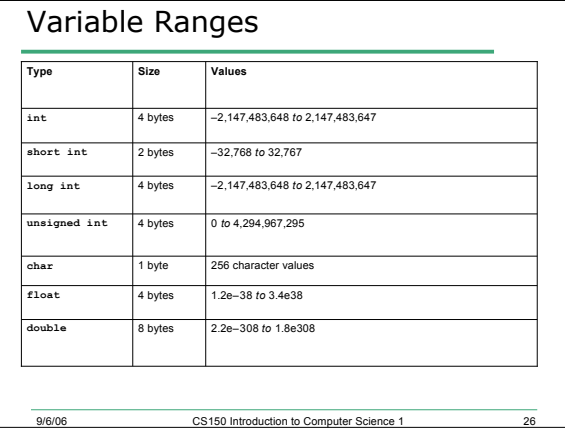

# Summary

- In today's lecture we covered
	- o Identifiers
	- o Data types
	- o How data that is used by a program can be declared and stored
- We have covered p. 45 63 of your textbook

9/6/06 CS150 Introduction to Computer Science 1 27